## Purpose

Common block FIGNOR contains options and dates to indicate which types of observed data are to be ignored by Operations ADJUST-Q [\[Hyperlink](http://www.nws.noaa.gov/ohd/hrl/nwsrfs/users_manual/part5/_pdf/533adjustq.pdf)] and RES-SNGL [\[Hyperlink](http://www.nws.noaa.gov/ohd/hrl/nwsrfs/users_manual/part5/_pdf/533ress__intro.pdf)].

This common block is filled by the IGNORETS MOD [\[Hyperlink](http://www.nws.noaa.gov/ohd/hrl/nwsrfs/users_manual/part6/_pdf/653c_fcm_ignorets.pdf)]. Options can be selected to ignore any combination of instantaneous, mean or pool elevation data for specified periods.

## Listing

COMMON /FIGNOR/ NIGNOR,IGNOPT(10),IGSDAT(10),IGEDAT(10)

## Description of Variables

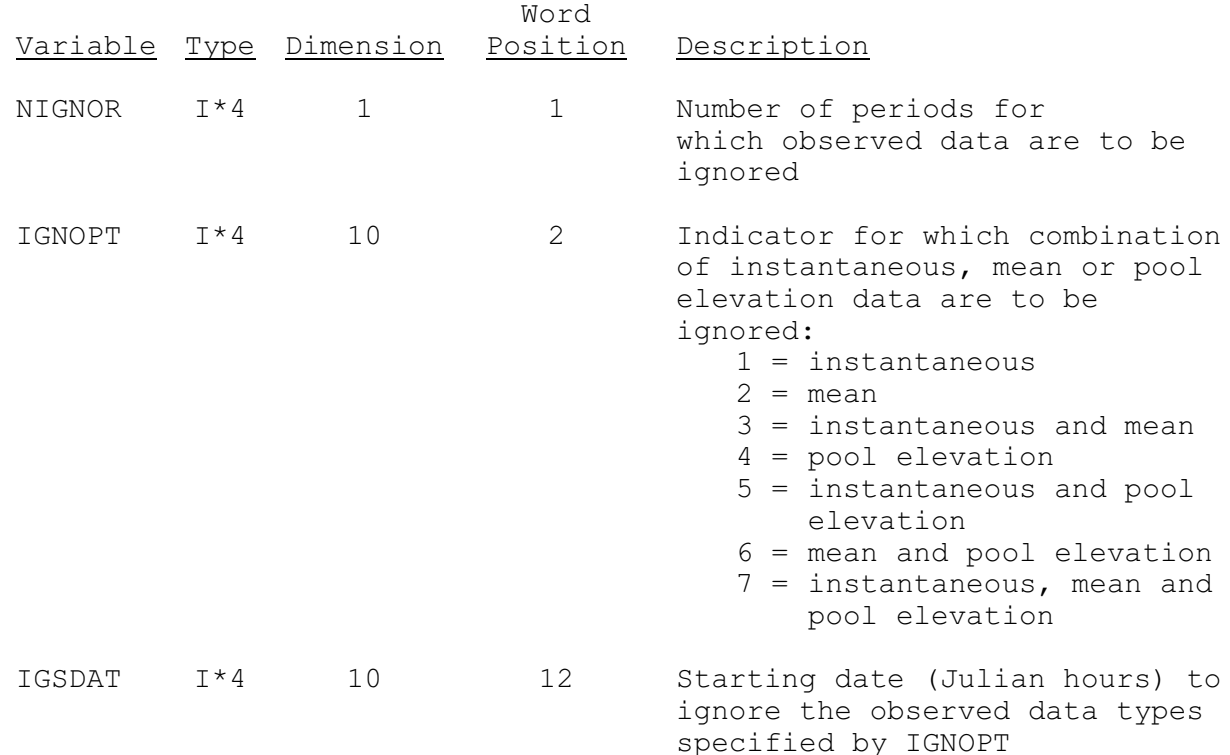